## **Gimp Quick Guide**

This is likewise one of the factors by obtaining the soft documents of this **Gimp Quick Guide** by online. You might not require more times to spend to go to the ebook start as capably as search for them. In some cases, you likewise attain not discover the pronouncement Gimp Quick Guide that you are looking for. It will totally squander the time.

However below, bearing in mind you visit this web page, it will be fittingly unconditionally simple to acquire as well as download lead Gimp Quick Guide

It will not believe many grow old as we tell before. You can do it even though perform something else at house and even in your workplace. as a result easy! So, are you question? Just exercise just what we present under as skillfully as review **Gimp Quick Guide** what you later than to read!

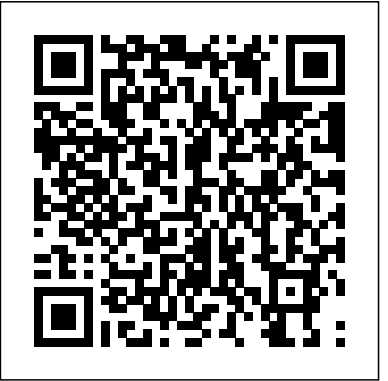

*GIMP User's Manual* John Wiley and Sons

A Starter guide which helps you practically start with GIMP through plenty of examples and screenshots. This is an excellent handbook for anyone who would like to start drawing using their computers. The approach used within this book is objective so that readers from any age will be able to learn the process. The setup is so basic that you will need only a computer and a very minimal amount of computer literacy to start using this book. **GIMP User Manual** Packt Pub Limited

A great GIMP guide makes a great GIMPing Before anyone else, let me be the first to say that part of the content of this book is available on the internet, making the usage of GIMP 2.8 easier and cheaper for its users. If you did not like it after purchase, please ask for a refund or better still don't buy it at all. You will agree with me that it is not easy to bring a content like this to a level where readers can appreciate it. Brighter Days with GIMP is a step by step user manual compiled in the order by which the GIMP authors wrote the Program's manual. GIMP (GNU Image Manipulation Program) is a free multi-platform photo manipulation tool. The GIMP is suitable for a variety of image manipulation tasks, including photo retouching, image composition, and image construction. This book covers GIMP from A to Z. Chapter 1. Introduction

Chapter 2. Fire up the GIMP Chapter 3. First Steps with Wilber Chapter 4. Getting Unstuck Chapter 5. Getting Images into GIMP Chapter 6. Getting Images out of GIMP Chapter 7. Painting with GIMP Chapter 8. Combining Images Chapter 9. Text Management Chapter 10. Enhancing Photographs Chapter 11. Color Management with GIMP Chapter 12. Enrich my GIMP Chapter 13. Scripting Plus an unusual bonus section. The part three of this book is totally free. Part III: Detailed Function Reference. Part III (three) explains function Reference in a detailed form with fully colored images, its chapters includes: Chapter 14: Tools, Chapter 15: Dialogs, Chapter 16: Menus and Chapter 17: Filters. The above listed chapters have sections and sub sections all treated in detailed ways. A great way of knowing more about GIMP 2.8. Make your style with GIMP positively different.

The Artist's Guide to GIMP, 2nd Edition No Starch Press

A comprehensive user's guide to Inkscape, a vector illustration application. Dmitry Kirsanov, a former core Inkscape developer, shares his knowledge of Inkscape's inner workings as he shows how to use Inkscape to draw with various tools, work with objects, apply realistic and artistic effects, and more. Step-by-step task-based tutorials show you how to create business cards, animations, technical and artistic drawings, and graphic assets for games. This second edition covers the new tools, improved text

features, advanced new path effects and filters, as well as many new UI conveniences in Inkscape 1.0. A new chapter describes Inkscape's extensions for both users and developers. Learn how to: Navigate the canvas and customize your workspace and views Create new objects and transform, style, clone, and combine them Use gradients, patterns, filters, and path effects to liven up your work Work with layers, groups, object order, and locks to control your artwork View and manipulate your document's structure with the XML Editor and the new Objects dialog Export your work to various formats **GIMP Starter** Apress

GIMP is a free alternative to Adobe Photoshop with tons of professionalgrade features. But with so many powerful tools and menu options, GIMP can be difficult to master. Whether you're struggling to get started or trying to master some of GIMP's more complex features, you'll find the answers you're looking for in The Book of GIMP. The tutorials in the first half of the book walk you through essential GIMP skills, like resizing and cropping images, touching up spots and scratches, and customizing your work area. Illustrated, step-by-step instructions show you how to:

– Improve the lighting and composition of images – Remove distortions and noise to make old and damaged photos look like new - Create stunning panoramas and digital collages using a series of photos - Make, edit, and export custom textures, logos, and animated GIFs- Work with selections, channels, and masks to edit images like a pro - Create colorful digital art, layer by layer The book's second half offers a comprehensive reference to GIMP's many features, including color balancing, masks, filters, and plug-ins. You'll find tools described in unparalleled detail, with coverage of nearly every option and parameter. With illustrated tutorials and detailed references, The Book of GIMP is sure to become your onestop guide to just about everything GIMP.

**The Digital Darkroom** Independently Published The Bash Guide for Beginners (Second Edition) discusses concepts useful in the daily life of the serious Bash user. While a basic knowledge of shell usage is required, it starts with a discussion of shell building blocks and common practices. Then it presents the grep, awk and sed tools that will later be used to create more interesting examples. The second half of the course is about shell constructs such as loops, conditional tests, functions and traps, and a number of ways to make interactive scripts. All chapters come with examples and exercises that will help you become familiar with the theory.

**Gnucash 2.4 Small Business Accounting** Samurai Media Limited "Grokking the GIMP" is for the serious user of the GNU Image Manipulation Program, a premiere digital image editing and painting program. It covers the GIMP in depth, and complex tasks are intuitively presented and explained using an interactive approach. In addition to emphasizing the theory and core concepts of image manipulation, "Grokking the GIMP" beautifully illustrates the practical aspects of working with digital images. This fully 4-color book presents nine major projects and a collection of many smaller ones that illustrate the core and advanced uses of this powerful opensource application. Numbered steps and an abundance of color images walk the reader through real-world examples of color correction, image enhancement, collage, photo montage, rendering, and Web-graphics creation.

## **Brighter Days With Gimp** CreateSpace

Have you always wanted to do the things the pro's are doing? Now you can! In 'The Ultimate GIMP 2.10 Guide' you will learn professional

photo editing, retouching, and e-book cover design in GIMP 2.10 in easy steps. The book starts from the very beginning, so when you are new to photo editing, that's no problem! The book starts with installing and configuring GIMP 2.10 to make it look and act as Photoshop. Then all aspects of photo editing are covered, and no stone will be left unturned! Everything will be shown in easy to follow steps. You will learn how to improve and correct photographs professionally, and how to work with layers. You'll learn how to crop images, how to resize images, how to save images for web, how to save images for print, and how to make PDF's. You will learn professional retouching, like skin retouching with frequency separation, Liquify (for example to make someone thinner), how to let the program remove objects, and how to remove objects with the clone and heal tool. You will learn how to use masks, and how to make selections. In Chapter 5 we will go in to making professional selections with just a single click (this is not possible in Photoshop!) using the patented 'U-point technology'. The Upoint technology is delivered by the Google Nik Collection, a professional high-end photo editing ''plug-in'' suite, used by professional photographers. The Google Nik Collection and its integration into GIMP will be discussed in its whole. So in addition to gaining great expertise in GIMP, this book will also cover the complete Google Nik Collection. We'll download and install the software, together with a special plugin that will let you work with the Google Nik Collection from out of GIMP. You will learn how to create black and white images at a professional level with the most powerful black and white plugin on the market, and you will learn how to sharpen images and remove noise. We ?ll look at making vignettes, and HDR photography. We ?ll look at the use of text, kerning text, and how to make eye-catching book covers. You'll learn everything about all the powerful blending modes, and the practical use of each blending mode will be shown and explained. You'll learn how to select hair, how to use and make patterns and gradients, and how to use and adjust a tablet. You will learn everything about brushes. How to create brushes

yourself, the many special effects you can create with brushes (e.g. to those capabilities even more with add-on technologies. You'll write create a flock of birds with just a single stroke, or to create grunge textures), and how to download free creative brushes. We will look at a languages that allow you to shape your Raspberry Pi into whatever popular skin retouching technique used by professionals called "frequency separation", and different methods for dodging and burning started with clear, step-by-step instruction from software installation to (selectively darkening and lightening of an image). We will discuss color theory, and it's direct connection to the ways color is manipulated spawned an entire industry of add-ons, parts, hacks, ideas, and in photo manipulation programs. We'll discover creative filters that bring a different look and feel to your image. The book is created for the Windows (7,8,10) user. With some extra steps however, the Linux user can also follow along. The book has been printed in black and white to keep the price as low as possible. About the writer: Bernard 't Admin nomenclature and conventions Write your own programs using Hooft has over 15 years of experience with professional photo editing, and teaches photo editing at the VolksUniversiteit in the Netherlands. Google SketchUp for Game Design Rocky Nook, Inc.

Here is the GIMP online user manual in handy printed form! GIMP is an acronym for GNU Image Manipulation Program, a freely distributed program for photo retouching, image composition, and image authoring. It can be used as a simple paint program, an expert-quality photo-retouching program, an online batch-processing system, a mass-production image renderer, an image-format converter, and so on. Gimp runs on UNIX, Microsoft Windows, and Mac OS X. For more information (and to download the program at no charge), visit www.gimp.org.

**The Mood Guide to Fabric and Fashion** John Wiley & Sons Learn the Raspberry Pi 3 from the experts! Raspberry Pi User Guide, 4th Edition is the "unofficial official" guide to everything Raspberry Pi 3. Written by the Pi's creator and a leading Pi guru, this book goes straight to the source to bring you the ultimate Raspberry Pi 3 manual. This new fourth edition has been updated to cover the Raspberry Pi 3 board and software, with detailed discussion on its wide array of configurations, languages, and applications. You'll learn how to take full advantage of the mighty Pi's full capabilities, and then expand

productivity and multimedia programs, and learn flexible programming you want it to be. If you're ready to jump right in, this book gets you system customization. The Raspberry Pi's tremendous popularity has

inventions. The movement is growing, and pushing the boundaries of possibility along with it—are you ready to be a part of it? This book is your ideal companion for claiming your piece of the Pi. Get all set up with software, and connect to other devices Understand Linux System Python and Scratch Extend the Pi's capabilities with add-ons like Wi-Fi dongles, a touch screen, and more The credit-card sized Raspberry Pi has become a global phenomenon. Created by the Raspberry Pi Foundation to get kids interested in programming, this tiny computer kick-started a movement of tinkerers, thinkers, experimenters, and inventors. Where will your Raspberry Pi 3 take you? The Raspberry Pi User Guide, 3rd Edition is your ultimate roadmap to discovery. GIMP 2.8 Reference Manual Packt Publishing Ltd

The authors comprehensively cover GIMP by teaching readers all aspects ranging from installing to scripting to working faster and more efficiently through shortcuts. Features a 32-page Color Studio with inspiring images readers can create by learning all of the program's techniques in the book. The CD-ROM contains core GIMP software, plug-ins, and libraries that add file formats and effects to harness the power of this expandable and extensible program.

## **Grokking the GIMP** No Starch Press

As a full-featured, free alternative to Adobe Photoshop, GIMP is one of the world's most popular open source projects. The latest version of GIMP (2.8) brings long-awaited improvements and powerful new tools to make graphic design and photo

manipulation even easier—but it's still a notoriously challenging program to use. The Artist's Guide to GIMP teaches you how to use GIMP without a tedious list of menu paths and options. Instead, as you follow along with Michael J. Hammel's step-bystep instructions, you'll learn to produce professional-looking advertisements, apply impressive photographic effects, and design cool logos and text effects. These extensively illustrated tutorials are perfect for hands-on learning or as templates for your own artistic experiments. After a crash course in GIMP's core tools like brushes, patterns, selections, layers, modes, and masks, you'll learn: –Photographic techniques to clean up blemishes and dust, create sepia-toned antique images, swap colors, produce motion blurs, alter depth of field, simulate a tiltshift, and fix rips in an old photo –Web design techniques to create navigation tabs, icons, fancy buttons, backgrounds, and borders –Type effects to create depth, perspective shadows, metallic and distressed text, and neon and graffiti lettering –Advertising effects to produce movie posters and package designs; simulate clouds, cracks, cloth, and underwater effects; and create specialized lighting Whether you're new to GIMP or you've been playing with this powerful software for years, you'll be inspired by the original art, creative photo manipulations, and numerous tips for designers. Covers GIMP 2.8

**Brighter Days with GIMP** No Starch Press

This beginner's guide to GIMP 2.6 covers such topics as basics of image editing and simple adjustments, as well as advanced techniques using layers and masks, stitching panoramic images, and preparing high-quality black-andwhite images.

**GUM** Ilex Press

GIMP for Beginners - First 12 Skills will teach you the first 12 techniques you can begin to use when getting started with this amazing free photo-editing software.Each tutorial has been written in a simple-to-follow, step-by-step manner that will walk you through each technique simply and without confusion. We use high-quality screenshots to show you exactly what to do as you work with and learn to master this amazing software. In this book, you will learn the following first 12 skills for new users:1. Setting Up Gimp2. How to Open Images3. What are Layer Masks and How to Use Them4. How to Crop an Image5. How to restore Lost Tool Options and Lost Layers Panel6. How to Use the Text Tool7. How to Adjust Brightness & Contrast8. How to Use the Sharpen Filter9. Path Tools for Beginners - Part 1 of 310. Path Tools for Beginners - Part 2 of 311. Path Tools for Beginners - Part 3 of 312. How to Save and Export Images The Amessage from the Author:Dear reader,This book is a step-by-step tutorial book on how to use GIMP. The techniques you will learn will give you a good base from where to launch your skills.Of course, you will want to use your own photos and images as you work through these tutorials with us. Once you understand the concepts of each technique and feel you have a firm grip on its application, then we hope we will have opened the doors of understanding wide open for you. It is our firm hope that you take what you learn in our tutorials and apply it to your own continued learning of this amazing software. So, where we say to add this or that specific information, you should know that you are totally free to add any data you want to experiment with and to make your learning more fun. We hope we can provide for you this base from which to learn. Learning, we feel, is best done 'on the job'. Please be

aware that we have not filled this book with extra editorial information. This book is simply a tutorial book on how to do different techniques. We limited our information to only the most important, technique-specific information. Best

wishes.Gabriel Mew Contact List:We are excited to offer a new eMail mailing list group. If you'd like to join our growing eMail contacts list and receive periodic free eBooks, then send us an eMail at: FrankWaltersAuthor@yahoo.com. We'd love to hear from you and learn how much you love this software.Notable competitors:Adobe Photoshop Adobe Creative Suite Adobe InDesign Pixelmator Paint.net Adobe Lightroom Aviary Photo Editor Pixlr Autodesk Paintshop Pro Photoshop Elements, Acorn 4, Gimp Aperture Photoshop Touch Snapseed BeFunky Fotor Fotoflexer Ppicasa ACDSeee Pro 8 PicMonkey Pic Monkey SumoPaint Ribbet adobe photoshop elements 2018 2019 adobe illustrator adobe acrobat adobe illustrator Final cut pro X Filmic Pro Ferrite Ulysses Apple Photo Foto Earths of Distant Suns CreateSpace

With the ever-increasing competitions in digital painting how do you think you can stand out and be noticed? Painting with GIMP is a compilation made to help painting artists do more in their field. It teaches them how to post results in a short while. The birth of GNU GIMP has made digital painting easier and more interesting than before. Learn how it can help you. Topics covered in this book: The Selection: Feathering, Making a Selection Partially Transparent, Creating and Using Selections, Moving a Selection, Adding or subtracting selections. The QuickMask: Overview, Properties, Using QuickMask Mode. Paths: Path Creation, Path Properties, Paths and Selections, Transforming Paths, Stroking a Path, Paths and Text, Paths and SVG files Brushes: Adding New Brushes, The GIH Dialog Box, Varying brush size, How to vary the height of a brush, Creating a

brush quickly. Drawing Simple Objects: Drawing a Straight Line, Creating a Basic Shape. Plus Others: Gradients, Patterns, Presets, Palettes, Colormap. Bonus: you will get a 939-page GIMP book for free after purchase.

## Gimp User Manual LearnTimelapse.com

Annotation Attention, small business owners! Stop tax-day stress. Stop procrastinating with a shoebox full of receipts. Stop reinventing the wheel with a spreadsheet. Stop making decisions simply on a hunch. Stop wasting money on software that is overkill. Start by downloading GnuCash and getting your accounts in order. Designed to be easy to use, yet powerful and flexible, GnuCash allows you to track bank accounts, income, and expenses. As quick and intuitive to use as a checkbook register, it is based on professional accounting principles to ensure balanced books and accurate reports. You can do it and Gnucash 2.4 Small Business Accounting Beginner's Guide will help you get up and running with maintaining your accounts. Gnucash 2.4 Small Business Accounting Beginner's Guide speaks business language, not accountant-speak, because it is written by a former small business owner. It guides you to use GnuCash from scratch with step-by-step tutorials without jargon, pointing out the gotchas to avoid with lots of tips. It will teach you to work on routine business transactions while migrating transaction data from other applications gradually. You will be able to keep on top of transactions and run reports after reading just three chapters! Beyond Chapter 3, it is up to you how far you

want to go. Reconcile with your bank and credit card statements. Charge and pay sales tax. Do invoicing. Track payments due. Set up reminders for bills. Avoid stress at tax programs, and set it up to run robots, multimedia centers, time. Print checks. Capture expenses using your mobile phone. Gnucash 2.4 Small Business Accounting Beginner's Guide gives you the power. Know your numbers. Make decisions with confidence. Drive your business to its full potential. Get your accounts in order and avoid tax-day stress with this hands-on guide to GnuCash, the best free accounts software in the world.

The Book of Inkscape, 2nd Edition Packt Publishing Ltd The GIMP User Manual. 656 pages paperback print edition of the latest electronic manual for GIMP version 2.4 and higher. Written by the Gimp DocumentationTeam and officially released at gimp.org. GIMP, the GNU Image Manipulation Program, is a free Photo and Image Software for Photo Retouching, Image Composition and Image Authoring.

Time-lapse Photography: A Complete Introduction to Shooting, Processing, and Rendering Time-lapse Movies with a DSLR Camera Fox Chapel Publishing Make the most out of the world's first truly compact computer It's the size of a credit card, it can be charged like a smartphone, it runs on open-source Linux, and it holds the promise of bringing programming and playing to millions at low cost. And now you can learn how to use this amazing computer from its co-creator, Eben Upton, in Raspberry Pi User Guide. Cowritten with Gareth Halfacree, this guide gets you up and running on Raspberry Pi, whether you're

an educator, hacker, hobbyist, or kid. Learn how to connect your Pi to other hardware, install software, write basic and more. Gets you up and running on Raspberry Pi, a hightech computer the size of a credit card Helps educators teach students how to program Covers connecting Raspberry Pi to other hardware, such as monitors and keyboards, how to install software, and how to configure Raspberry Pi Shows you how to set up Raspberry Pi as a simple productivity computer, write basic programs in Python, connect to servos and sensors, and drive a robot or multimedia center Adults, kids, and devoted hardware hackers, now that you've got a Raspberry Pi, get the very most out of it with Raspberry Pi User Guide.

Gimp 2.8 Reference Manual 2/2 Createspace Independent Publishing Platform

A complete introduction to shooting, processing and rendering time-lapse movies with a DSLR camera. Written for new and intermediate DSLR users and time-lapse photographers this guide offers a detailed and easy to follow photo rich workflow to capture and produce great time-lapse movies.

Beginning Pixlr Editor Springer

This Guide (Manual) is Part 2 of a series of e-books. Part 2 explores character drawing using the GIMP application software. You will follow the steps illustrated in the book, thereby learning new tools and functions of the GIMP software. You will cover 2 methodologies in character design. GIMP version: 2.10.8

Beginning GIMP Sams

Create high-quality and professional-looking texts, articles, and books for Business and Science using LaTeX.